## **Downloading Identity Access Software**

To download any Controlsoft software, **[click here](https://www.controlsoft.com/login/)** to go to the downloads page:

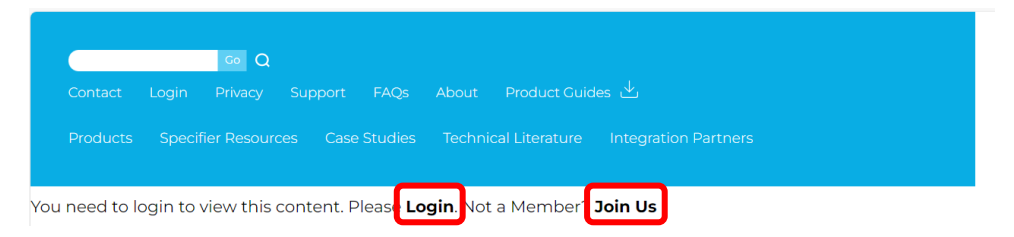

Click **Login** on the screen to access the software downloads page. If you have not registered for access to the downloads page, click **Join Us**

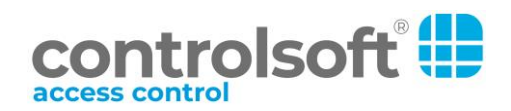